# Structured Orchestration of Data and Computation

William Cook Jayadev Misra David Kitchin John Thywissen

Department of Computer Science University of Texas at Austin

http://orc.csres.utexas.edu

WRiPE, Austin, Texas Oct. 30, 2012

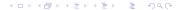

# A Big Vision: Software Challenge in the next two decades

- Design Methodology
  - · Build it cheap
  - Build it correct
  - Build it for evolution
- Reliability
  - Correctness
  - Fault-tolerance in software and hardware
- Security

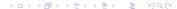

#### Orc

• Orc addresses Design: as a component integration system.

#### Components:

- · from many vendors
- · for many platforms
- written in many languages
- may run concurrently and in real-time
- Preliminary work on Security.

#### **Evolution of Orc**

- Web-service Integration
- Component Integration
- Structured Concurrent Programming

# Initial Goal: Internet Scripting

- Web Services as primitive operations
- Combinators to orchestrate them:
  - 1. Sequential Orchestration
  - 2. Parallel Orchestration
  - 3. Interruption

### Web-service Integration: Internet Scripting

- Contact two airlines simultaneously for price quotes.
- Buy a ticket if the quote is at most \$300.
- Buy the cheapest ticket if both quotes are above \$300.
- Buy a ticket if the other airline does not give a timely quote.
- Notify client if neither airline provides a timely quote.

### **Enhanced Goal: Component Integration**

#### Components could be:

- Web services
- Library modules
- Custom Applications, including real time

#### Components could be for:

- Functional Transformation
- Data Object Creation
- Real-time Computation

#### Component Integration; contd.

- Combine any kind of component, not just web services
- Small components: add two numbers, print a file ...
- Large components: Linux, MSword, email server, file server ...
- Time-based components: for real-time computation
- Actuators, sensors, humans as components
- Fast and Slow components
- Short-lived and Long-lived components
- Written in any language for any platform

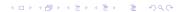

### Concurrency

- Component integration: typically sequential using objects
- Concurrency is ubiquitous
- Magnitude higher in complexity than sequential programming
- No generally accepted method to tame complexity
- May affect security

### **Structured Concurrent Programming**

- Structured Sequential Programming: Dijkstra circa 1968
   Component Integration in a sequential world.
- Structured Concurrent Programming:
   Component Integration in a concurrent world.

### Orc: Structured Concurrent Programming

- A combinator combines two components to get a component
- Combinators may be applied recursively
- Results in hierarchical/modular program construction
- Combinators may orchestrate components concurrently
- Orc is just about 4 combinators

#### Power of Orc

- Solve all known synchronization, communication problems
- Code objects, active objects
- Solve all known forms of real-time and periodic computations
- Solve a limited kind of transactions
- and, all combinations of the above

## **Typical Computing Domains**

- Software Integration within an organization
- Workflow
- Mediated Computing
- Perpetual Computing
- Rapid Prototyping

#### **Orc** Calculus

- Site: Basic service or component.
- Concurrency combinators for integrating sites.
- Calculus includes nothing other than the combinators.

No notion of data type, thread, process, channel, synchronization, parallelism ...

New concepts are programmed using new sites.

#### **Examples of Sites**

- + \* && || = ...
- Println, Random, Prompt, Email ...
- Mutable Ref, Semaphore, Channel, ...
- Timer
- External Services: Google Search, MySpace, CNN, ...
- Any Java Class instance, Any Orc Program
- Factory sites; Sites that create sites: Semaphore, Channel ...
- Humans

#### Sites

- A site is called like a procedure with parameters.
- Site returns any number of values.
- The value is published.

- Simple: just a site call, CNN(d)
   Publishes the value returned by the site.
- Composition of two Orc expressions:

```
do f and g in parallel f \mid g Symmetric composition for all x from f do g f > x > g Sequential composition for some x from g do f f < x < g Pruning if f halts without publishing do g f; g Otherwise
```

- Simple: just a site call, CNN(d)
   Publishes the value returned by the site.
- Composition of two Orc expressions:

```
do f and g in parallel f \mid g Symmetric composition for all x from f do g f > x > g Sequential composition for some x from g do f f < x < g Pruning if f halts without publishing do g f : g Otherwise
```

- Simple: just a site call, CNN(d)
   Publishes the value returned by the site.
- Composition of two Orc expressions:

```
do f and g in parallel f \mid g Symmetric composition for all x from f do g f > x > g Sequential composition for some x from g do f f < x < g Pruning if f halts without publishing do g f; g Otherwise
```

- Simple: just a site call, CNN(d)
   Publishes the value returned by the site.
- Composition of two Orc expressions:

```
do f and g in parallel f \mid g Symmetric composition for all x from f do g f > x > g Sequential composition for some x from g do f f < x < g Pruning

if f halts without publishing do g f : g Otherwise
```

4□ → 4周 → 4 = → 4 = → 9 Q (~

- Simple: just a site call, CNN(d)
   Publishes the value returned by the site.
- Composition of two Orc expressions:

```
do f and g in parallel f \mid g Symmetric composition for all x from f do g f > x > g Sequential composition for some x from g do f f < x < g Pruning if f halts without publishing do g f; g Otherwise
```

# Symmetric composition: $f \mid g$

- Evaluate f and g independently.
- Publish all values from both.
- No direct communication or interaction between f and g.
   They can communicate only through sites.

```
Example: CNN(d) \mid BBC(d)
```

Calls both *CNN* and *BBC* simultaneously.

Publishes values returned by both sites. (0, 1 or 2 values)

# Sequential composition: f > x > g

For all values published by f do g. Publish only the values from g.

- CNN(d) > x > Email(address, x)
  - Call CNN(d).
  - Bind result (if any) to x.
  - Call *Email*(*address*, *x*).
  - Publish the value, if any, returned by *Email*.
- $(CNN(d) \mid BBC(d)) > x > Email(address, x)$ 
  - May call *Email* twice.
  - Publishes up to two values from *Email*.

Notation:  $f \gg g$  for f > x > g, if x is unused in g.

Right Associative: f > x > g > y > h is f > x > (g > y > h)

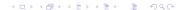

### Schematic of Sequential composition

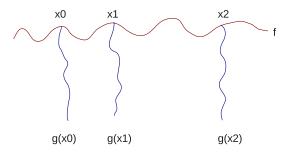

Figure: Schematic of f > x > g

# Pruning: f < x < g

For some value published by g do f.

- Evaluate f and g in parallel.
  - Site calls that need x are suspended. Consider  $(M() \mid N(x)) < x < g$
- When g returns a (first) value:
  - Bind the value to x.
  - Kill g.
  - Resume suspended calls.
- Values published by f are the values of (f < x < g).

Notation:  $f \ll g$  for f < x < g, if x is unused in f.

Left Associative: f < x < g < y < h is (f < x < g) < y < h

# **Example of Pruning**

$$Email(address, x) < x < (CNN(d) \mid BBC(d))$$

Binds x to the first value from  $CNN(d) \mid BBC(d)$ . Sends at most one email.

### Multiple Pruning happens concurrently

```
add(x,y) < x < f < y < g is (add(x,y) < x < f) < y < g (add(x,y) < x < f) is computed concurrently with g (add(x,y), f and g computed concurrently.
```

# Otherwise: f; g

Do f. If f halts without publishing then do g.

- An expression halts if
  - its execution can take no more steps, and
  - all called sites have either responded, or will never respond.
- A site call may respond with a value, indicate that it will never respond (helpful), or do neither.
- All library sites in Orc are helpful.

# Examples of f; g

1; 2 publishes 1 
$$(CNN(d) \mid BBC(d)) > x > Email(address, x) ; Retry()$$
 If the sites are not helpful, this is equivalent to 
$$(CNN(d) \mid BBC(d)) > x > Email(address, x)$$

### Orc program

- · Orc program has
  - a goal expression,
  - a set of definitions.
- The goal expression is executed. Its execution
  - calls sites,
  - publishes values.

#### Some Fundamental Sites

- *Ift*(*b*), *Iff*(*b*): boolean *b*, Returns a signal if *b* is true/false; remains silent otherwise. Site is helpful: indicates when it will never respond.
- Rwait(t): integer t,  $t \ge 0$ , returns a signal t time units later.
- stop: never responds. Same as Ift(false) or Iff(true).
- *signal*: returns a signal immediately. Same as *Ift(true)* or *Iff(false)*.

#### Use of Fundamental Sites

• Print all publications of *h*. When *h* halts, publish "done".

$$h > x > Println(x) \gg stop$$
; "done"

• Timeout:

Call site M.

Publish its response if it arrives within 10 time units. Otherwise publish 0.

$$x < x < (M() \mid Rwait(10) \gg 0)$$

### Interrupt f

- Evaluation of f can not be directly interrupted.
- Introduce two sites:
  - *Interrupt.set*: to interrupt *f*
  - *Interrupt.get*: responds only after *Interrupt.set* has been called.
  - Interrupt.set is similar to release on a semaphore;
     Interrupt.get is similar to acquire on a semaphore.
- Instead of f, evaluate
  - $z < z < (f \mid Interrupt.get())$

#### Site Definition

```
\begin{array}{ll} \textit{def} & \textit{MailOnce}(a) = \\ & \textit{Email}(a,m) & < m < (\textit{CNN}(d) \mid \textit{BBC}(d)) \\ \\ \textit{def} & \textit{MailLoop}(a,t) = \\ & \textit{MailOnce}(a) \gg \textit{Rwait}(t) \gg \textit{MailLoop}(a,t) \\ \\ \textit{def} & \textit{metronome}() = \textit{signal} \mid (\textit{Rwait}(1) \gg \textit{metronome}()) \\ \end{array}
```

Expression is called like a procedure.
 It may publish many values. *MailLoop* does not publish.

### Example of a Definition: Metronome

Publish a signal every unit.

$$def \ Metronome() = \underbrace{signal}_{S} \ | \ (\underbrace{Rwait(1) \gg Metronome()}_{R})$$

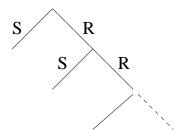

# Unending string of Random digits

```
Metronome() \gg Random(10) – one every unit  \frac{def}{def} \frac{rand\_seq(dd)}{rand\_seq(dd)} = -at \text{ a specified rate } \\ \frac{Random(10)}{Rwait(dd)} \frac{rand\_seq(dd)}{rand\_seq(dd)}
```

#### Concurrent Site call

- Sites are often called concurrently.
- Each call starts a new instance of site execution.
- If a site accesses shared data, concurrent invocations may interfere.

Example: Publish each of "tick" and "tock" once per second, "tock" after an initial half-second delay.

```
Metronome() >> "tick"
| Rwait(500) >> Metronome() >> "tock"
```

## Orc Language vs. Orc Calculus

- Data Types: Number, Boolean, String, with Java operators
- Conditional Expression: if E then F else G
- Data structures: Tuple, List, Record
- Pattern Matching; Clausal Definition
- Closure
- Orc combinators everywhere
- Class for active objects

### Subset Sum

Given integer n and list of integers xs.

```
parsum(n, xs) publishes all sublists of xs that sum to n.
parsum(5,[1,2,1,2]) = [1,2,2], [2,1,2]
parsum(5,[1,2,1]) is silent
    def\ parsum(0,[]) = []
    def\ parsum(n,[]) = stop
    def parsum(n, x : xs) =
         parsum(n-x,xs) > ys > x : ys
       parsum(n, xs)
```

# Subset Sum (Contd.), Backtracking

Given integer n and list of integers xs.

```
segsum(n, xs) publishes the first sublist of xs that sums to n.
"First" is smallest by index lexicographically.
segsum(5,[1,2,1,2]) = [1,2,2]
segsum(5,[1,2,1]) is silent
     def segsum(0, []) = []
     def \ seqsum(n, []) = stop
     def seqsum(n, x : xs) =
         x : seqsum(n - x, xs)
        segsum(n, xs)
```

# Subset Sum (Contd.), Concurrent Backtracking

Publish the first sublist of xs that sums to n.

Run the searches concurrently.

```
def parseqsum(0,[]) = []

def parseqsum(n,[]) = stop

def parseqsum(n,x:xs) =
    (p;q)
        <p< x: parseqsum(n-x,xs)
        <q< parseqsum(n,xs)</pre>
```

Note: Neither search in the last clause may succeed.

#### **Process Networks**

- A process network consists of: processes and channels.
- The processes run autonomously, and communicate via the channels.
- A network is a process; thus hierarchical structure.
   A network may be defined recursively.
- A channel may have intricate communication protocol.
- Network structure may be dynamic, by adding/deleting processes/channels during its execution.

#### Channels

- For channel c, treat c.put and c.get as site calls.
- In our examples, *c.get* is blocking and *c.put* is non-blocking.
- We consider only FIFO channels.
   Other kinds of channels can be programmed as sites.

### **Typical Iterative Process**

Forever: Read x from channel c, compute with x, output result on e:

$$def \ p(c,e) = c.get() > x > Compute(x) > y > e.put(y) \gg p(c,e)$$

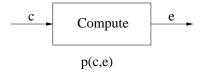

Figure: Iterative Process

### Composing Processes into a Network

Process (network) to read from both c and d and write on e:

$$def net(c,d,e) = p(c,e) \mid p(d,e)$$

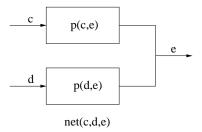

Figure: Network of Iterative Processes

### Workload Balancing

Read from c, assign work randomly to one of the processes.

$$\begin{array}{ll} \textit{def} \; \mathit{bal}(c,c',d') = & \mathit{c.get}() \; > \mathit{x} > \mathit{random}(2) \; > \mathit{t} > \\ & (\textit{if} \; t = 0 \; \textit{then} \; \; c'.\mathit{put}(x) \; \textit{else} \; \; d'.\mathit{put}(x)) \; \gg \\ & \mathit{bal}(c,c',d') \\ \\ \textit{def} \; \; \mathit{workbal}(c,e) = & \mathit{val} \; \; c' = \; \mathit{Channel}() \\ & \mathit{val} \; \; d' = \; \mathit{Channel}() \\ & \mathit{bal}(c,c',d') \; | \; \mathit{net}(c',d',e) \\ \\ \\ & \cdot \\ \\ \end{array}$$

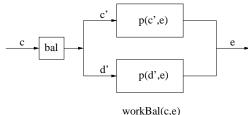

## Packet Reassembly Using Sequence Numbers

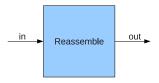

Figure: Packet Reassembler

- Packet with sequence number i is at position  $p_i$  in the input channel.
- Given:  $|i p_i| \le k$ , for some positive integer k.
- Then  $p_i \le i + k \le p_{i+2 \times k}$ . Let  $d = 2 \times k$ .

## Packet Reassembly Program

```
def\ reassembly(read, write, d) = -d must be positive
  val ch = Table(d, lambda()) = Channel())
  def input() = read() > (n, v) > ch(n\%d).put(v) \gg input()
  def \ output(i) = ch(i).get() > v > write(v) \gg output((i+1)\%d)
input() \mid output(0) - Goal expression
{- With Multiple Readers -} read() | read() | write(0)
```

# Next Steps: Large Scale Deployment

- Industrial strength Implementation
- Distributed Implementation
- Partnering